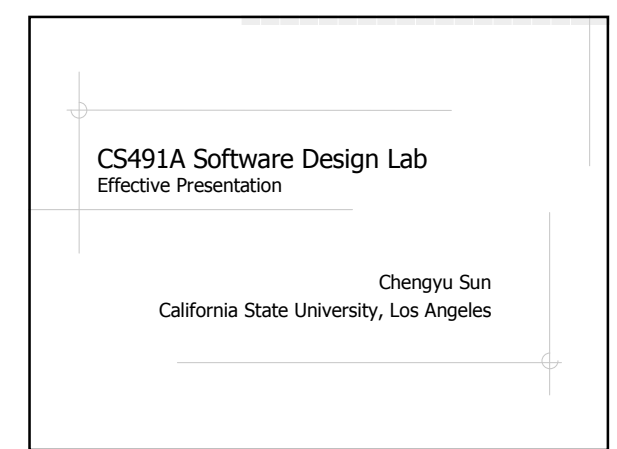

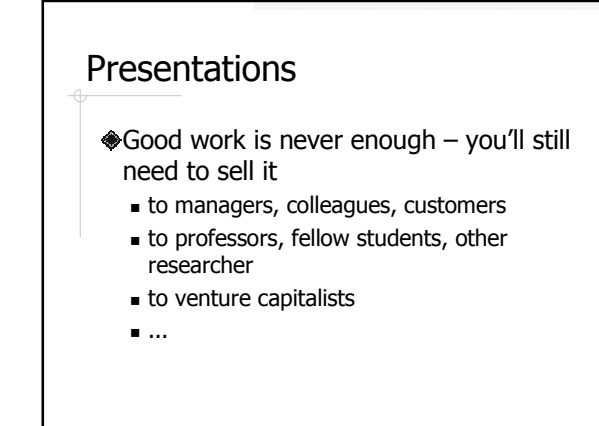

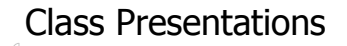

**♦30 minutes** 

- 25 minutes talk
- **5 minutes Q&A**
- One topic or one project
- To an audience who may or may not want to be there

### Choose A Topic

A technical topic that you are familiar with *and/or* related to your project

### Topic Examples Project: Secure IM  $-SSL$ **Java threads** Project: J2EE App **Spring**  $-$  Hibernate Project: CMS **PHP** template engines Rich text editors

# Four Important Things About **Presentations**

- Organization of materials
- Use of PowerPoint
- Interaction with the audience
- Time management

### Who Are You Audience?

- Are they experts of field?
- Are they totally clueless?
- Are they smart people who may not have the background knowledge?

### What Goals You Want to Achieve?

- **I** mean *realistic* goals
	- Nobody remembers everything you said in a presentation
	- Two or three key ideas in 30 minutes
- Repeat insights
	- **Tell them what you're going to tell them**
	- **Tell them**
	- **Tell them what you told them**

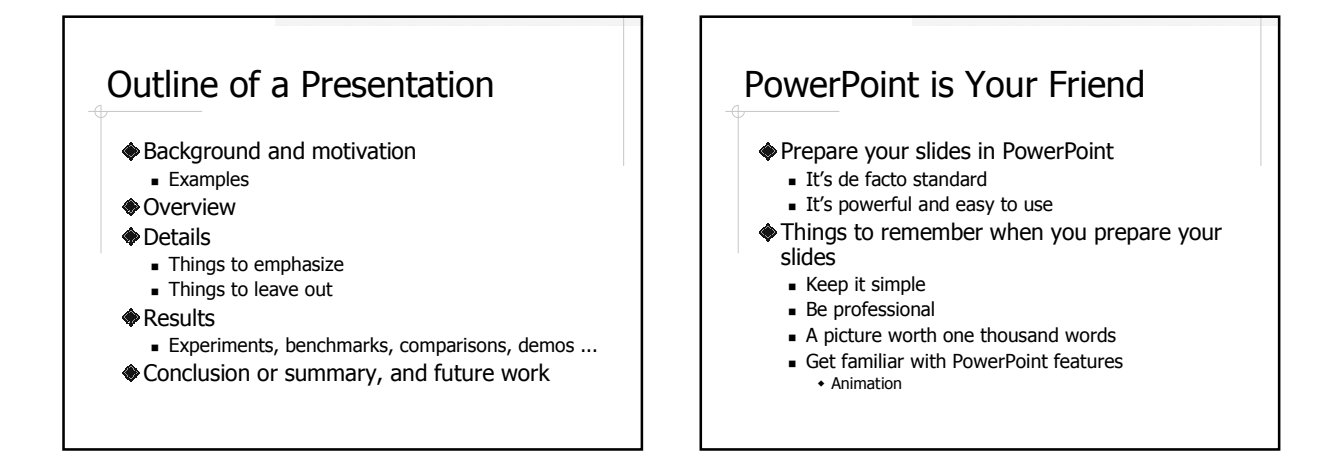

### PPT Example 1

- Sun Microsystems has developed Java language with Object Oriented language .It has a very large class library and hierarchy which helps programmers to simplify their codes such as simplicity and portability by using readily made classes.
- The Java 2D provides enhanced two– dimensional graphics, text, and image capabilities for Java programs through extensions to the Abstract Windowing Toolkit (AWT).

# PPT Example 2

#### **Equipped weapon**

 Some enemies will fire at the player, these shots are considered enemies. **Enemy Health** 

#### **Amount of hits required to destroy the enemy**

- $\triangle$ **Corporeality** 
	- Some "enemies" should not be allowed to be hit! This includes enemy shots, explosions, and powerups.
- **♦** Defeat Award points, and special death events
- **◈** Path
- Movement pattern assigned to an enemy.

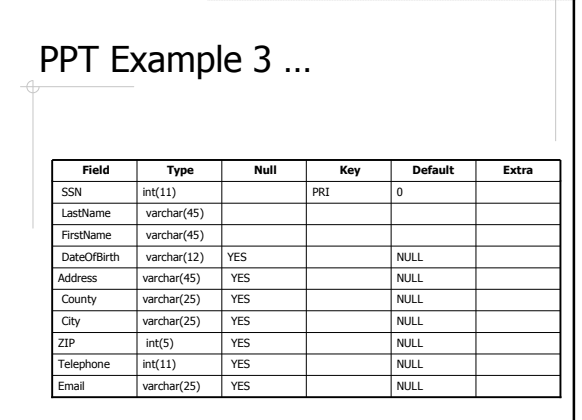

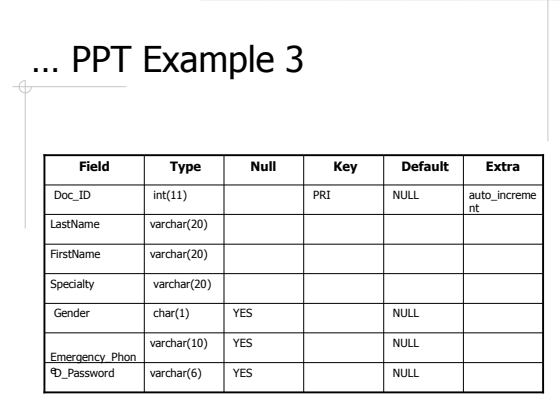

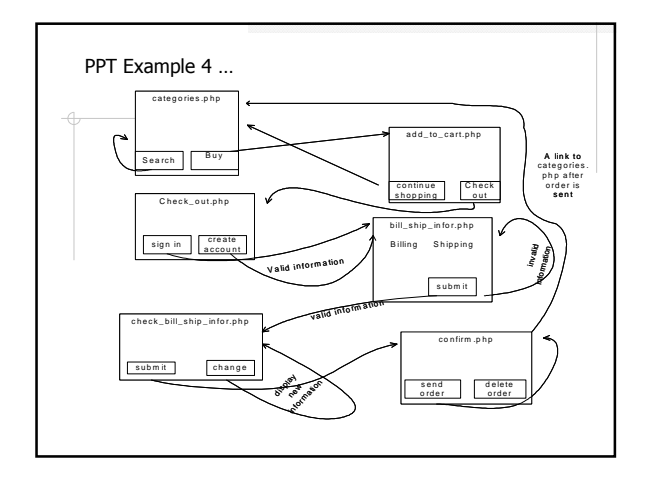

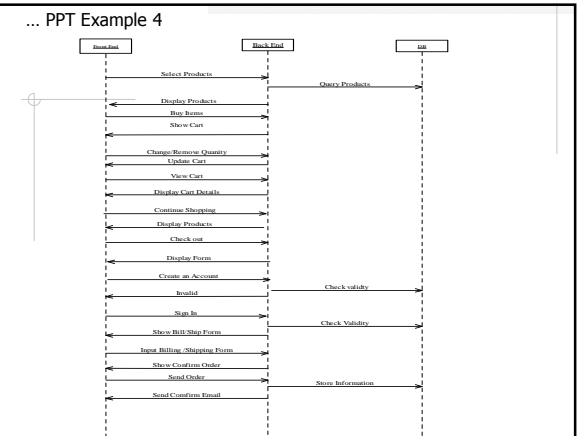

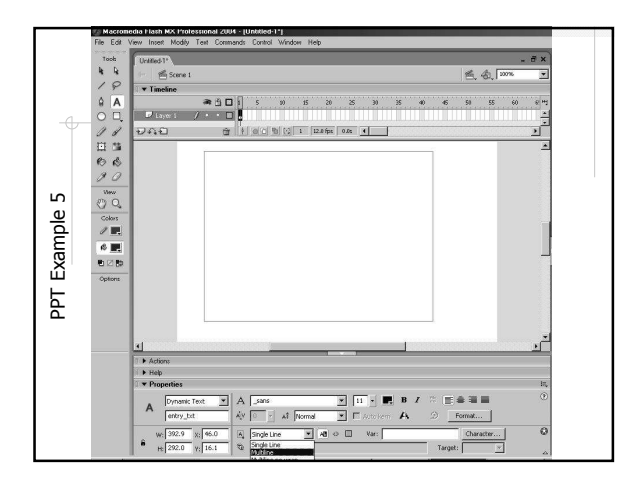

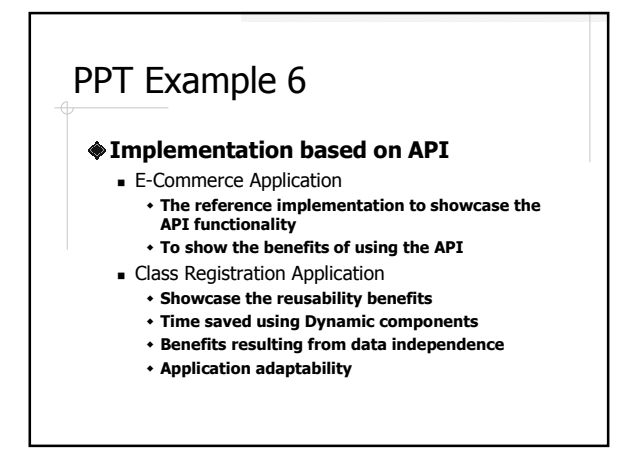

# Face the Audience

Speak LOUD ◆Don't read the slides

### Interact with the Audience

#### Make eye contact

Encourage interaction

- ask for questions
- **give thoughtful pauses**
- Pay attention to audience reactions
	- Are they bored?
	- Are they confused?

# Be A Good Audience

**<sup>◈</sup>Be** here

- **◈Be on time**
- Pay attention
- Participate in constructive discussions
	- **There is no "stupid" question**

### Time Management

For a 25-30 minutes talk

- Prepare 15-25 slides
- **Spend about one or two minutes on each** slide
- Skip some less important content if the audience ask lots of questions

### References

Mark Hill, Oral Presentation Advice, http://www.cs.wisc.edu/~markhill/conf erence-talk.html